# <u>J Realogic</u> Powering efficiency + cost control

## EXPENSE MANAGEMENT **MODULE**

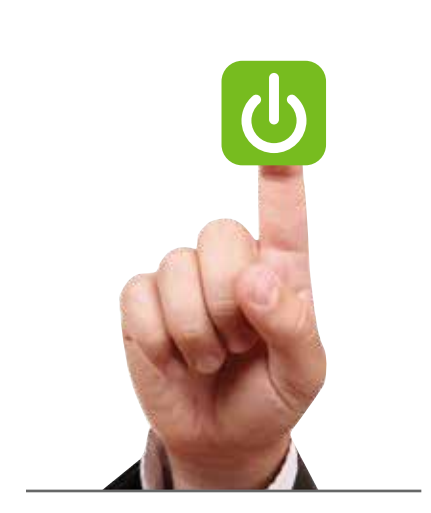

*"I haven't run into another software program yet that is as easy to use as ReQlogic. It is fast, easy, intuitive and user friendly, oh and by the way it is also a time saver – and I love it!"*

*Kim Keller, Client Care Manager The TM Group, Inc.*

# ReQlogic Expense Management

ReQlogic's Expense Management module enables employees to enter expense reports using a browser interface. ReQlogic's advanced workflow engine ensures expenses are approved by the appropriate people before generating a payables transaction ready for reimbursement in Microsoft Dynamics®. This module is designed specifically for Microsoft Dynamics with real-time integration.

| Airfare<br>NS:                   |                                          |                               |  | E1                                                         | N/B       | 350.000                                                | 1           | 350.00    | 晒 |
|----------------------------------|------------------------------------------|-------------------------------|--|------------------------------------------------------------|-----------|--------------------------------------------------------|-------------|-----------|---|
| <b>Requisition Number: 10648</b> |                                          |                               |  | <b>Editing Item Nbr</b> [new item]                         |           |                                                        |             |           |   |
|                                  | <b>Item/Expense Category HOTEL</b><br>風積 |                               |  | Company                                                    | TWO       | Fabrikam, Inc.                                         | Currency Id | $Z$ -US\$ |   |
| Description                      | Accommodation overnight at<br>LAX        | ٠<br>$\overline{\phantom{a}}$ |  | <b>Bill Type</b><br>GL Account 2 200-6520-00<br>Tran. Date |           | Default<br>Travel - Accounting<br><b>International</b> |             |           |   |
| <b>Expense Type</b>              | Paid by employee                         |                               |  |                                                            | 3/15/2014 |                                                        |             |           |   |
| Quantity                         |                                          |                               |  |                                                            |           |                                                        |             |           |   |
| Unit                             | EA                                       |                               |  |                                                            |           |                                                        |             |           |   |
| Price                            | 205,000                                  |                               |  |                                                            |           |                                                        |             |           |   |
| <b>Total for Item</b>            | 205.00                                   |                               |  |                                                            |           |                                                        |             |           |   |
| Attachments Upload               |                                          |                               |  |                                                            |           |                                                        |             |           |   |
|                                  | <b>D</b> General Notes D Voucher Notes   |                               |  |                                                            |           |                                                        |             |           |   |
| <b>Notes</b>                     |                                          |                               |  |                                                            |           |                                                        |             |           |   |

Figure 1. Selecting the expense category

Expense reimbursements can be paid directly to employees or to company accounts. When the ReQlogic Invoice Module is present company accounts can be configured to be automatically processed through the Invoice Module for vendor payment.

#### Expense Management Module entitled www.reqlogic.com

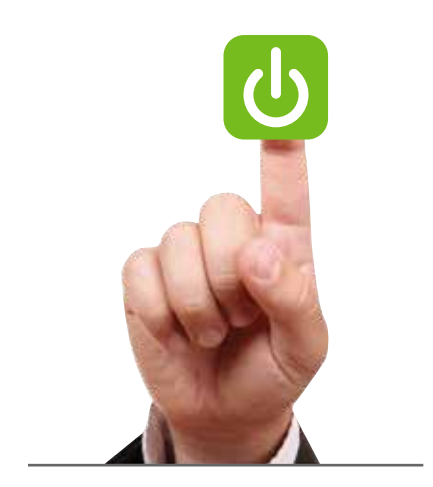

*"We love ReQlogic for its great integration with Dynamics GP. It gives us a great level of comfort when it comes to data accuracy. We also like its light footprint and deployment over Intranet and Extranet, which is a good match for new technologies like Dynamics GP Web client. Users get access to functionality wherever they are!"* 

*Shaun Kong Ting, Technical Application Consultant, J.P. Marshall Associates Co. Ltd.*

# Benefits

- Enable employees to enter expense reports and monitor their status
- Import expense transactions from a bank or credit card account
- Avoid duplication of data entry in the AP module
- Automate the approval of the various expense types
- Impose expense policy rules (e.g. cannot exceed amounts by expense category)
- Process both reimbursable and non-reimbursable transactions
- Attach copies of receipts to accelerate approval and payment
- Track project data
- Optional deployment on Microsoft SharePoint

# Additional features

- Default the GL account based on a number of criteria.
- Create controls and awareness of over-budget spending using budget controls.
- Process transactions in different currencies on the same expense report.
- Limit the expense categories and/or GL accounts visible to each end user.
- In conjunction with ReQlogic Mobile, users with smart phones can review status while out of the office. Reviewers can approve/reject and enter comments through their mobile devices.

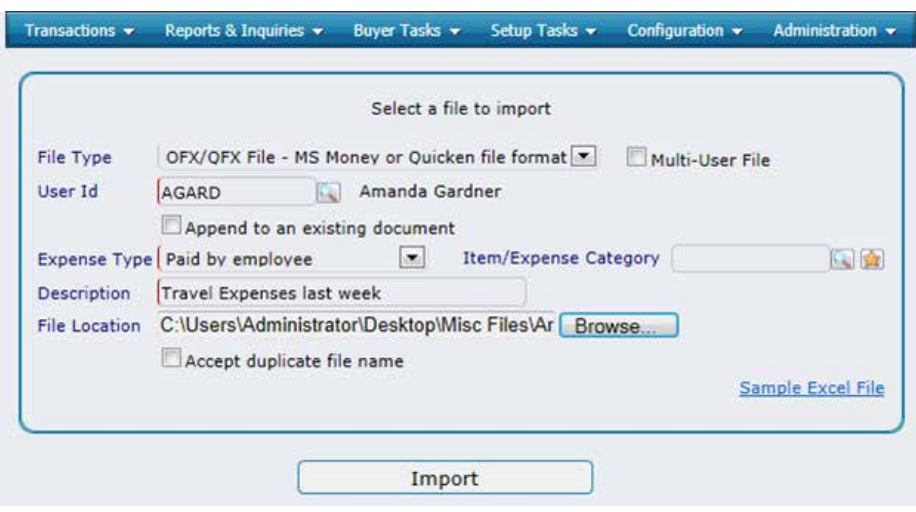

Figure 2. Importing expenses from a credit card download

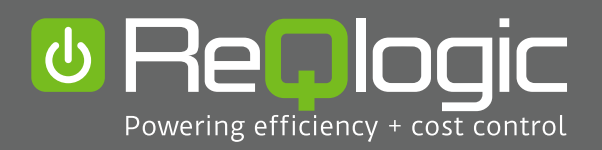

+1 (734) 302 2316 info@reqlogic.com www.reqlogic.com